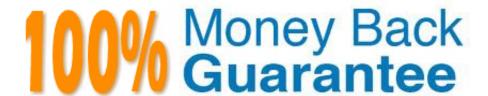

Vendor: Salesforce

**Exam** 

Code: EINSTEIN-ANALYTICS-AND-DISCOVERY-

**CONSULTANT** 

**Exam Name:** Salesforce Certified Einstein Analytics and Discovery

Version: Demo

# **QUESTION 1**

Trending data limits: Maximum number of trended datasets per user and rows per snapshot:

- A. 5 per user, 200,000 per snapshot
- B. 10 per user, 100,000 per snapshot
- C. 10 per user, 200,000 per snapshot
- D. 5 per user, 100,000 per snapshot

Correct Answer: D

## **QUESTION 2**

What are the 3 basic actions within a query in Analytics? Choose 3:

- A. Aggregate by a measure
- B. Count rows by measure you want to visualize.
- C. Filter to narrow down your results.
- D. Grouping by a dimesnsion
- E. Display the results graphically

Correct Answer: ACD

## **QUESTION 3**

A company wants to create a timeline chart to visualize the evolution of their Closed Won Opportunities. What are the required parameters to build a lens that displays output similar to the image shown?

- A. 2 measures, 0-2 groupings if trellis is disabled, or 0-4 groupings if trellis is enabled
- B. 1 measure, 1-2 groupings if trellis is disabled, or 1-4 groupings if trellis is enabled
- C. 1 measure, 1 grouping by a date field, and either 0-1 groupings by a dimension if trellis is disabled, or 0-2 groupings if trellis is enabled
- D. 1 measure, 0 groupings if trellis is disabled, or 0-2 groupings if trellis is enabled

Correct Answer: C

#### **QUESTION 4**

Which two statements can be determined based on the Why it Happened graphic above\\' Choose 2 answers

A. Germany performs lower than average but better when the product is Call Center.

B. The -2.2 Unexplained means there are effects that Einstein will never be able to explain regardless of the dataset.

C. Call Center is a generally poor performing product, and since there is more in Germany that has a negative effect.

D. Germany sells more Call Center product and that helps them increase their win rate.

Correct Answer: BD

#### **QUESTION 5**

Can you share dashboards with others in your org?

A. Click on the "Share" icon on the dashboard. From there, you can set up sharing options, post a dashboard screenshot to Chatter, get a URL to share, or download a screenshot.

B. Click on the "Share" icon on the lens. From there, you can set up sharing options, post a dashboard screenshot to Chatter, get a URL to share, or download a screenshot

C. No, you can\\'t share dashboards.

D. Click on the "Share" icon on the dataset.

Correct Answer: A

## **QUESTION 6**

The Event Monitoring Analytics app brings prebuilt insights and analytics to what type of existing data in your org?

A. Field audit trail data

B. Forensics data

C. Sales Cloud data Login

D. Event log file data

Correct Answer: D

#### **QUESTION 7**

An Einstein Analytics consultant is asked to add a new SalesTax field to a Product Sales dataset. The formula to calculate SalesTax is (SubTotal\\'CountyTax).

Which node should the consultant use in a Dataflow to calculate and insert SalesTax to the dataset?

- A. append
- B. computeExpression
- C. augment
- D. computeRelative

Correct Answer: B

#### **QUESTION 8**

A company\\'s Salesforce org has multi-currency enabled. This company\\'s business intelligence team used Einstein Analytics to build a dataflow that creates a dataset, "OpportunityDataSet". This dataset is populated with data extracted from the standard object, Opportunity. One of the extracted fields is the standard field, Amount.

If a user explores the "OpportunityDataSet" in Einstein Analytics, in which currency will the Amount values be shown?

- A. In the connected user\\'s currency
- B. In the integration user\\'s currency
- C. In the currency that is set on the "currency" attribute in the dataset
- D. In the currency that is set on the "currency" attribute in the dataflow

Correct Answer: B

https://salesforce-trailblazer.com/einstein-analytics-multi-currency/

# **QUESTION 9**

In what order does Einstein Discovery present the insights that it uncovers?

- A. Alphabetical, in ascending order
- B. Alphabetical, in descending order
- C. Insights that explain the most variation in the outcome variable, in ascending order
- D. Insights that explain the most variation in the outcome variable, in descending order

Correct Answer: D

#### **QUESTION 10**

Yasmine wants to create a lens with the Seed Bank Orders dataset, but she currently doesn\\'t see any rows in the dataset. Since Yasmine is Hadiqa\\'s manager, Yasmine asks Hadiqa if she\\'s experiencing the same problem, but Hadiqa replies that she can see all the rows. Why is this happening?

A. The dataset\\'s security predicate was set up incorrectly.

- B. Yasmine doesn\\'t have the Manager app role.
- C. Yasmine wasn\\'t assigned a permission set.
- D. Yasmine doesn\\'t have the Create and Edit Analytics Dashboards permission.

Correct Answer: A

#### **QUESTION 11**

Number of queries per user per day

- A. 10,000
- B. 50,000
- C. 1,000
- D. 20,000

Correct Answer: A

# **QUESTION 12**

A consultant wants to optimize data loads by extracting Salesforce objects using independent Einstein Analytics dataflows ahead of time. Which construct should be used to accomplish this?

- A. Augment
- B. Dataflow
- C. Clone
- D. Data Sync (Replication)

Correct Answer: D